# Package 'mallet'

February 20, 2015

Type Package Title A wrapper around the Java machine learning tool MALLET Version 1.0 Date 2013-07-18 Author David Mimno Maintainer David Mimno <mimno@cornell.edu> Description This package allows you to train topic models in mallet and load results directly into R. License MIT + file LICENSE SystemRequirements java Depends rJava NeedsCompilation no Repository CRAN Date/Publication 2013-08-09 16:46:59

# R topics documented:

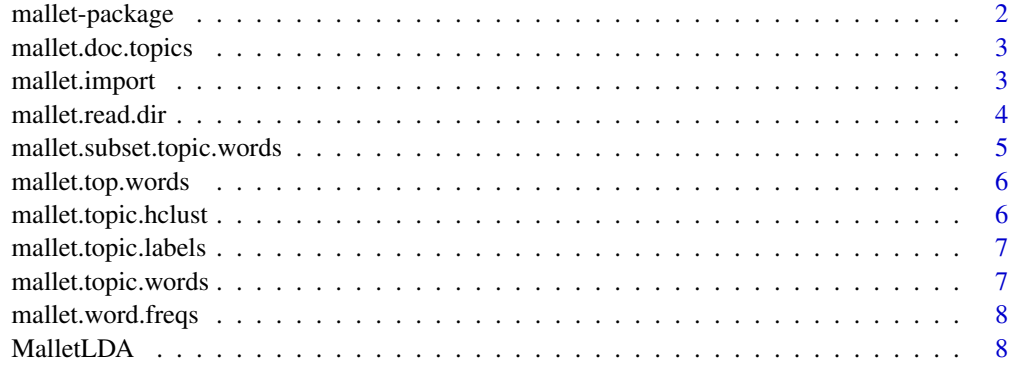

**Index** [11](#page-10-0)

#### Description

This package provides an interface to the Java implementation of latent Dirichlet allocation in the Mallet machine learning package. Mallet has many functions, this wrapper focuses on the topic modeling sub-package written by David Mimno. The package uses the rJava package to connect to a JVM.

#### Details

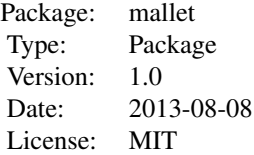

Create a topic model trainer: [MalletLDA](#page-7-1)

Load documents from disk and import them: [mallet.read.dir](#page-3-1) [mallet.import](#page-2-1)

Get info about word frequencies: [mallet.word.freqs](#page-7-2)

Get trained model parameters: [mallet.doc.topics](#page-2-2) [mallet.topic.words](#page-6-1) [mallet.subset.topic.words](#page-4-1)

Reports on topic words: [mallet.top.words](#page-5-1) [mallet.topic.labels](#page-6-2)

Clustering of topics: [mallet.topic.hclust](#page-5-2)

#### Author(s)

Maintainer: David Mimno

#### References

The model, Latent Dirichlet allocation (LDA): David M Blei, Andrew Ng, Michael Jordan. Latent Dirichlet Allocation. J. of Machine Learning Research, 2003.

The Java toolkit: Andrew Kachites McCallum. The Mallet Toolkit. 2002.

Details of the fast sparse Gibbs sampling algorithm: Limin Yao, David Mimno, Andrew McCallum. Streaming Inference for Latent Dirichlet Allocation. KDD, 2009.

Hyperparameter optimization: Hanna Wallach, David Mimno, Andrew McCallum. Rethinking LDA: Why Priors Matter. NIPS, 2010.

<span id="page-2-2"></span><span id="page-2-0"></span>mallet.doc.topics *Retrieve a matrix of topic weights for every document*

# Description

This function returns a matrix with one row for every document and one column for every topic.

#### Usage

mallet.doc.topics(topic.model, normalized, smoothed)

# Arguments

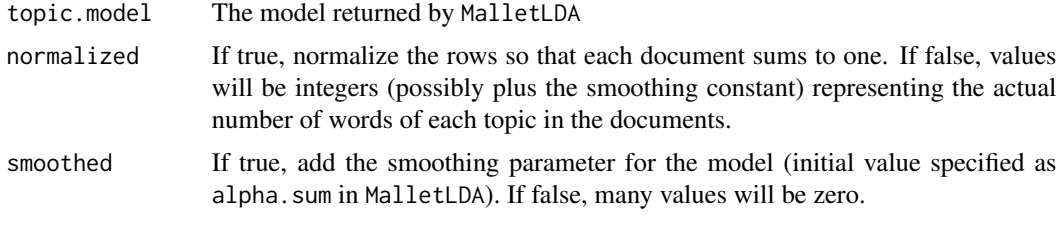

<span id="page-2-1"></span>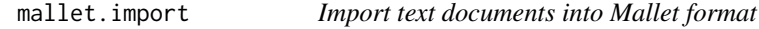

#### Description

This function takes an array of document IDs and text files (as character strings) and converts them into a Mallet instance list.

# Usage

mallet.import(id.array, text.array, stoplist.file, preserve.case, token.regexp)

# Arguments

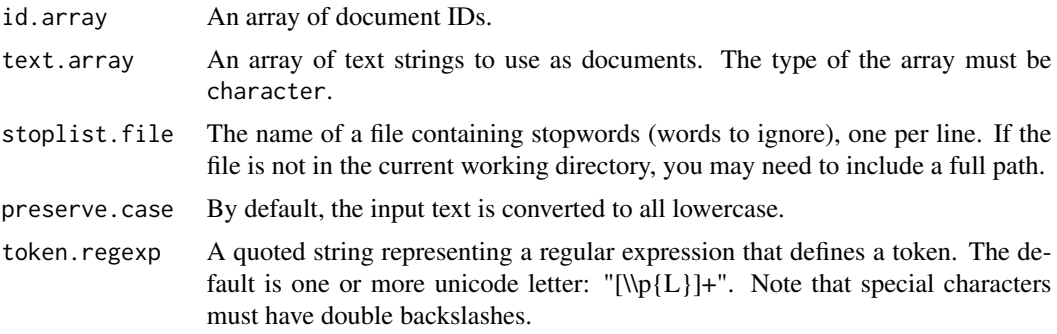

# See Also

[mallet.word.freqs](#page-7-2) returns term and document frequencies, which may be useful in selecting stopwords.

# Examples

```
## Not run:
mallet.instances <- mallet.import(documents$id, documents$text, "en.txt",
     token.regexp = "\\p{L}[\\p{L}\\p{P}]+\\p{L}")
```
## End(Not run)

<span id="page-3-1"></span>mallet.read.dir *Import documents from a directory into Mallet format*

#### Description

This function takes a directory path as its only argument and returns a data.frame() with two columns:  $\langle \text{id} \rangle \& \langle \text{text} \rangle$ , which can be passed to the mallet. import function. This data. frame() has as many rows as there are files in the Dir.

#### Usage

```
mallet.read.dir(Dir)
```
# Arguments

Dir The path to a directory containing one document per file.

# Note

This function was contributed to RMallet by Dan Bowen.

# See Also

[mallet.import](#page-2-1)

# Examples

```
## Not run:
documents <- mallet.read.dir(Dir)
mallet.instances <- mallet.import(documents$id, documents$text, "en.txt",
     token.regexp = "\\p{L}[\\p{L}\\p{P}]+\\p{L}")
```
## End(Not run)

<span id="page-3-0"></span>

<span id="page-4-1"></span><span id="page-4-0"></span>mallet.subset.topic.words

*Estimate topic-word distributions from a sub-corpus*

# Description

This function returns a matrix of word probabilities for each topic similar to [mallet.topic.words](#page-6-1), but estimated from a subset of the documents in the corpus. The model assumes that topics are the same no matter where they are used, but we know this is often not the case. This function lets us test whether some words are used more or less than we expect in a particular set of documents.

# Usage

mallet.subset.topic.words(topic.model, subset.docs, normalized=FALSE, smoothed=FALSE)

# Arguments

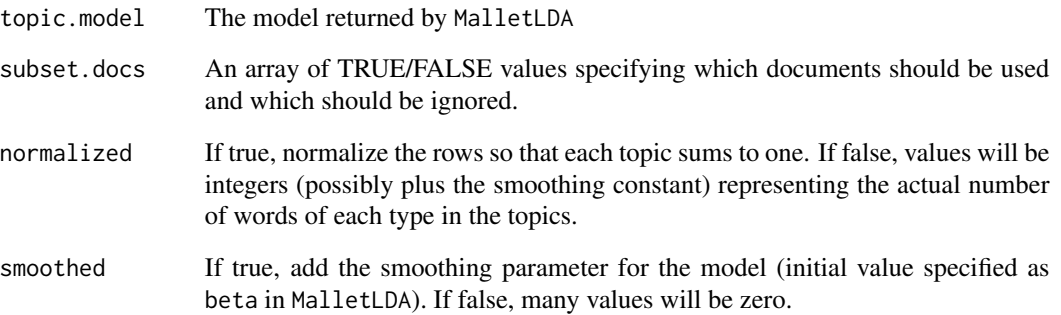

# See Also

[mallet.topic.words](#page-6-1)

#### Examples

```
## Not run:
nips.topic.words <- mallet.subset.topic.words(topic.model, documents$class == "NIPS",
     smoothed=T, normalized=T)
## End(Not run)
```
<span id="page-5-1"></span><span id="page-5-0"></span>

### Description

This function returns a data frame with two columns, one containing the most probable words as character values, the second containing the weight assigned to that word in the word weights vector you supplied.

#### Usage

```
mallet.top.words(topic.model, word.weights, num.top.words)
```
#### Arguments

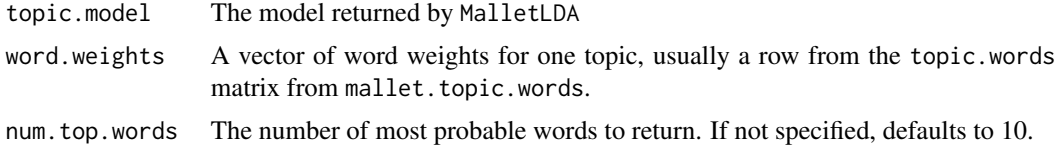

<span id="page-5-2"></span>mallet.topic.hclust *Return a hierarchical clustering of topics*

# Description

Returns a hierarchical clustering of topics that can be plotted as a dendrogram. There are two ways of measuring topic similarity: topics may contain the some of the same words, or the may appear in some of the same documents. The balance parameter allows you to interpolate between the similarities determined by these two methods.

#### Usage

```
mallet.topic.hclust(doc.topics, topic.words, balance)
```
#### Arguments

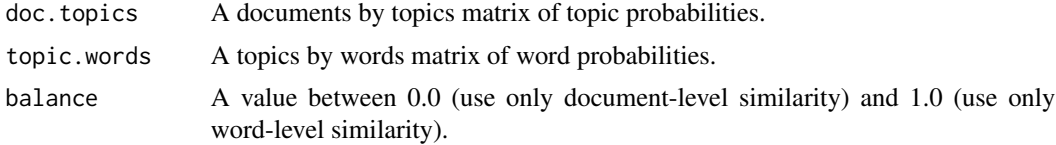

# See Also

This function uses data matrices from [mallet.doc.topics](#page-2-2) and [mallet.topic.words](#page-6-1)

# <span id="page-6-0"></span>mallet.topic.labels 7

# Examples

```
## Not run:
topic.labels <- mallet.topic.labels(topic.model, topic.words, 3)
plot(mallet.topic.hclust(doc.topics, topic.words, 0.3), labels=topic.labels)
## End(Not run)
```
<span id="page-6-2"></span>mallet.topic.labels *Get strings containing the most probable words for each topic*

# Description

This function returns a vector of strings, one for each topic, with the most probable words in that topic separated by spaces.

#### Usage

mallet.topic.labels(topic.model, topic.words, num.top.words)

# Arguments

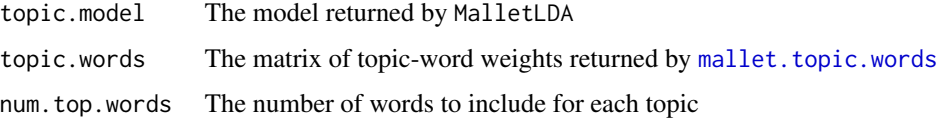

# See Also

[mallet.topic.words](#page-6-1) produces topic-word weights. [mallet.top.words](#page-5-1) produces a data frame for a single topic.

<span id="page-6-1"></span>mallet.topic.words *Retrieve a matrix of words weights for topics*

# Description

This function returns a matrix with one row for every topic and one column for every word in the vocabulary.

#### Usage

mallet.topic.words(topic.model, normalized, smoothed)

#### <span id="page-7-0"></span>**Arguments**

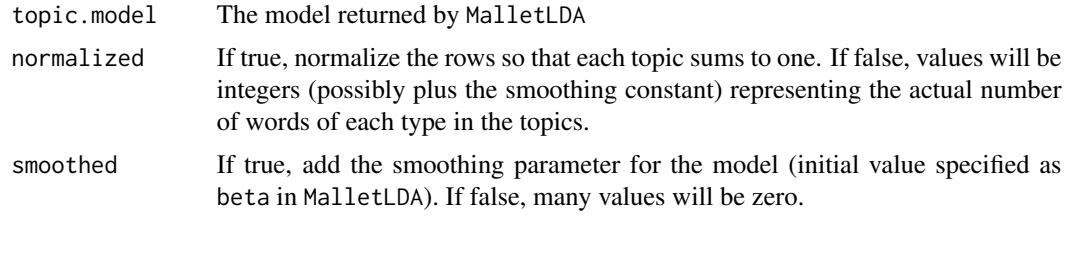

<span id="page-7-2"></span>mallet.word.freqs *Descriptive statistics of word frequencies*

# Description

This method returns a data frame with one row for each unique vocabulary word, and three columns: the word as a character value, the total number of tokens of that word type, and the total number of documents that contain that word at least once. This information can be useful in identifying candidate stopwords.

# Usage

mallet.word.freqs(topic.model)

#### Arguments

topic.model A Mallet topic trainer returned by MalletLDA

#### See Also

[MalletLDA](#page-7-1)

<span id="page-7-1"></span>MalletLDA *Create a Mallet topic model trainer*

#### Description

This function creates a java cc.mallet.topics.RTopicModel object that wraps a Mallet topic model trainer java object, cc.mallet.topics.ParallelTopicModel. Note that you can call any of the methods of this java object as properties. In the example below, I make a call directly to the topic.model\$setAlphaOptimization(20 java method, which passes this update to the model itself.

#### Usage

MalletLDA(num.topics, alpha.sum, beta)

#### MalletLDA 9

#### **Arguments**

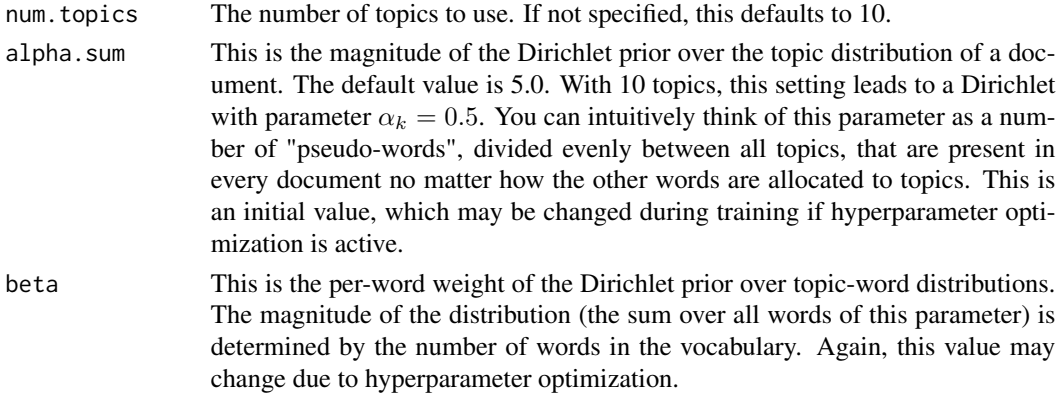

#### Examples

```
## Not run:
library(mallet)
```

```
## Create a wrapper for the data with three elements, one for each column.
## R does some type inference, and will guess wrong, so give it hints with "colClasses".
## Note that "id" and "text" are special fields -- mallet will look there for input.
## "class" is arbitrary. We will only use that field on the R side.
documents <- read.table("nips_cvpr.txt", col.names=c("id", "class", "text"),
     colClasses=rep("character", 3), sep="\t", quote="")
## Create a mallet instance list object. Right now I have to specify the stoplist
## as a file, I can't pass in a list from R.
## This function has a few hidden options (whether to lowercase, how we
## define a token). See ?mallet.import for details.
mallet.instances <- mallet.import(documents$id, documents$text, "en.txt",
     token.regexp = "\\p{L}[\\p{L}\\p{P}]+\\p{L}")
## Create a topic trainer object.
topic.model <- MalletLDA(num.topics=20)
## Load our documents. We could also pass in the filename of a
## saved instance list file that we build from the command-line tools.
topic.model$loadDocuments(mallet.instances)
## Get the vocabulary, and some statistics about word frequencies.
## These may be useful in further curating the stopword list.
vocabulary <- topic.model$getVocabulary()
word.freqs <- mallet.word.freqs(topic.model)
## Optimize hyperparameters every 20 iterations,
## after 50 burn-in iterations.
topic.model$setAlphaOptimization(20, 50)
```

```
## Now train a model. Note that hyperparameter optimization is on, by default.
## We can specify the number of iterations. Here we'll use a large-ish round number.
```

```
topic.model$train(200)
```

```
## NEW: run through a few iterations where we pick the best topic for each token,
## rather than sampling from the posterior distribution.
topic.model$maximize(10)
```
## Get the probability of topics in documents and the probability of words in topics. ## By default, these functions return raw word counts. Here we want probabilities, ## so we normalize, and add "smoothing" so that nothing has exactly 0 probability. doc.topics <- mallet.doc.topics(topic.model, smoothed=T, normalized=T) topic.words <- mallet.topic.words(topic.model, smoothed=T, normalized=T)

## What are the top words in topic 7? ## Notice that R indexes from 1, so this will be the topic that mallet called topic 6. mallet.top.words(topic.model, topic.words[7,])

```
## Show the first few documents with at least 5
head(documents[ doc.topics[7,] > 0.05 & doc.topics[10,] > 0.05, ])
```

```
## How do topics differ across different sub-corpora?
nips.topic.words <- mallet.subset.topic.words(topic.model, documents$class == "NIPS",
       smoothed=T, normalized=T)
cvpr.topic.words <- mallet.subset.topic.words(topic.model, documents$class == "CVPR",
       smoothed=T, normalized=T)
```

```
## How do they compare?
mallet.top.words(topic.model, nips.topic.words[10,])
mallet.top.words(topic.model, cvpr.topic.words[10,])
```

```
## End(Not run)
```
# <span id="page-10-0"></span>Index

mallet *(*mallet-package*)*, [2](#page-1-0) mallet-package, [2](#page-1-0) mallet.doc.topics, *[2](#page-1-0)*, [3,](#page-2-0) *[6](#page-5-0)* mallet.import, *[2](#page-1-0)*, [3,](#page-2-0) *[4](#page-3-0)* mallet.read.dir, *[2](#page-1-0)*, [4](#page-3-0) mallet.subset.topic.words, *[2](#page-1-0)*, [5](#page-4-0) mallet.top.words, *[2](#page-1-0)*, [6,](#page-5-0) *[7](#page-6-0)* mallet.topic.hclust, *[2](#page-1-0)*, [6](#page-5-0) mallet.topic.labels, *[2](#page-1-0)*, [7](#page-6-0) mallet.topic.words, *[2](#page-1-0)*, *[5–](#page-4-0)[7](#page-6-0)*, [7](#page-6-0) mallet.word.freqs, *[2](#page-1-0)*, *[4](#page-3-0)*, [8](#page-7-0) MalletLDA, *[2](#page-1-0)*, *[8](#page-7-0)*, [8](#page-7-0)